## **micro.bit - Das erste Programm**

## Zubehör: **TTI**

- micro:bit
- Computer mit USB Anschluss
- Internetverbindung
- Webseite https://microbit.org/
- USB-Kabel

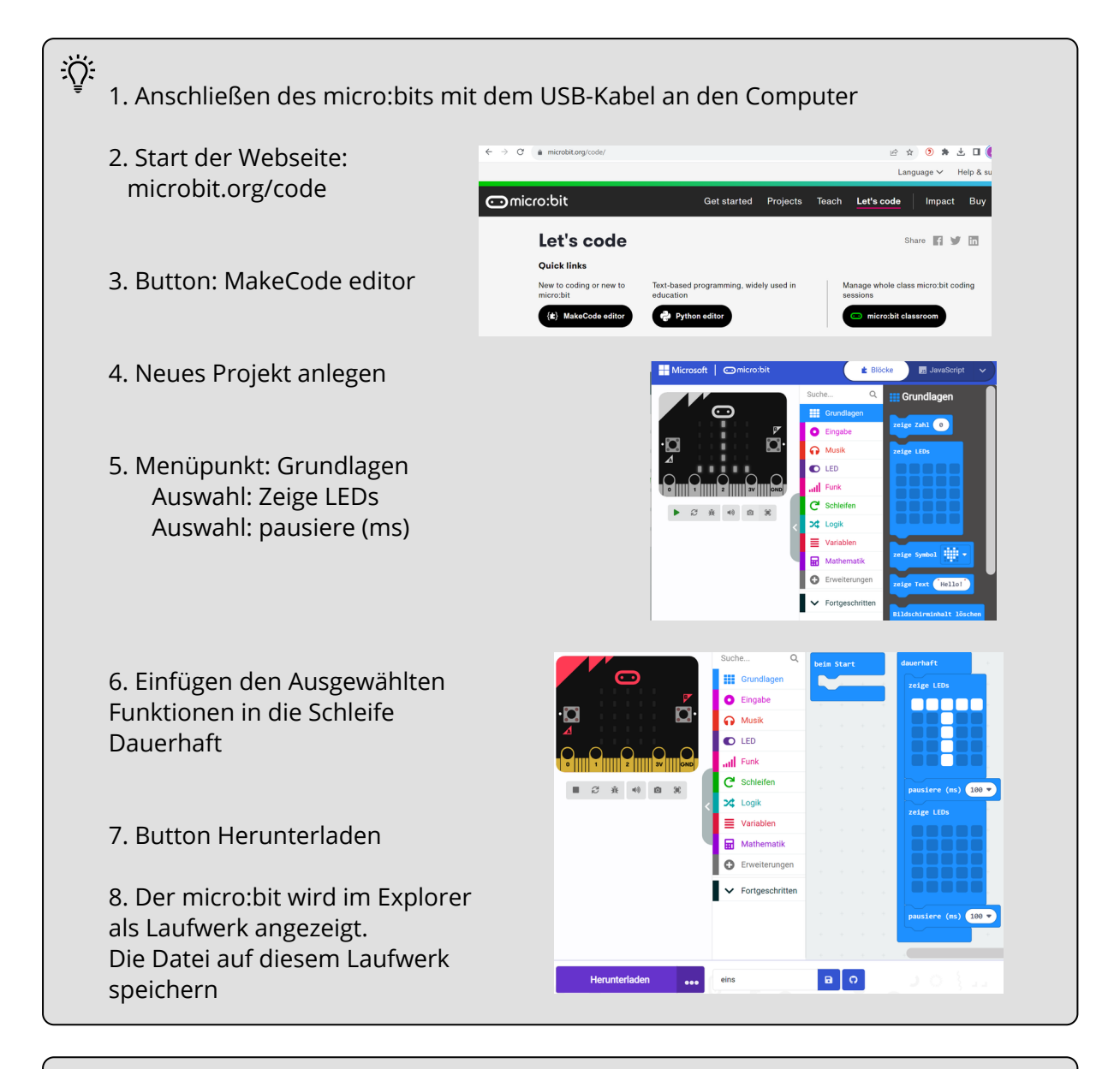

**T<sup>I</sup>I** (၁)  $(cc)$  $\overline{\text{SA}}$ 

Andreas Kiener, Private Pädagogische Hochschule der Diözese Linz

## Informatik

Angaben zu den Urhebern und Lizenzbedingungen der einzelnen Bestandteile dieses Dokuments finden Sie unter https://www.tutory.de/entdecken/dokument/microbit-programmieren